# Warehouse Management for IBMi

Warehouse Management for IBMi is one in a comprehensive series of hands-on training courses offered through Manhattan Customer Training. The combination of certified Training Consultants and activities-based courseware will provide the shortest distance between solution and adoption to deliver a return on your investment sooner.

## Level 1

- Introduction to Warehouse Management
- Inbound
- Outbound

## Level 2

- Configuration
- Applied Business Solutions

Level<sub>3</sub> • System Management & Troubleshooting

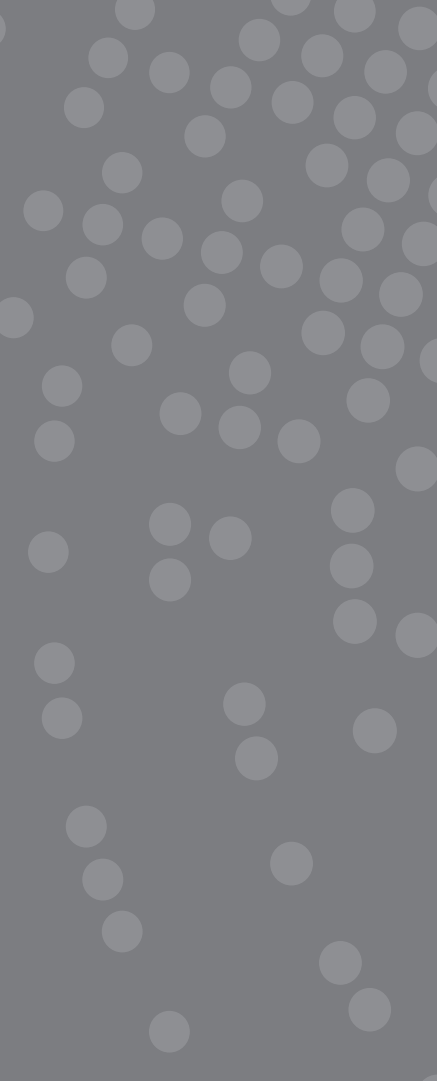

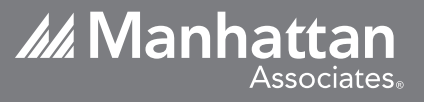

# Warehouse Management for IBMi

### Level 1 INTRODUCTION TO WAREHOUSE MANAGEMENT

#### • Warehouse Management Level 1

Subject Matter Experts guide participants as they "drill" down into each inventory bucket to provide the core knowledge necessary to understand the system. Reinforce system navigation, terminology, and basic warehouse management concepts with hands-on activities.

#### • System Integration

Dive into flow the warehouse warehouse management main interfaces (to and from Warehouse Management) while introducing the specific files and fields of each.

## PREREQUISITES:

There are no prerequisites for this course

## AUDIENCE:

- Operations Personnel involved in the design process
- Project Leaders
- WM Champions
- Project Managers
- New WM Users
- 1st Level Support Staff

## COURSE LOCATIONS:

- Atlanta, GA Learning Center
- Berkshire, UK Learning Center
- On-site at your facility

#### INBOUND

#### • Receiving and Quality

Learn the types of ASNs along with information from your vendor to process each throughout the receiving lifecycle. Learn when and why Perpetual Inventory Transactions (PIX) generate from net inventory changes as well as the specifics of each type and understand code. Learn how the Quality Inspection Table (QIT) and Immediate Needs files provide an easy way to generate diverts for the QA process or any other special operating scenario.

#### **OUTBOUND**

#### • Wave and Replenishment

Study Wave selection criteria, wave processing types (WPTs) and inventory need types (INTs) review calculations. Advanced methods to process orders; gain a comprehensive overview of functionality that optimizes your functional and operational requirements.

#### • Picking, Packing and Shipping

Operational study methods of picking and packing, and the corresponding system options to execute the process. Shipping methods and broken out into Parcel and Freight (TL/LTL) shipping modes. Learn how to integrate the Transportation Management solutions to realize an immediate ROI in your facility. Discuss new concepts of service levels and how they are used to perform rate shopping.

## Level 2 OVERVIEW

This course consists of modules used to guide participants through the configuration of their Warehouse Management environment. Each participant will be challenged to create a brand new warehouse and configure all functional aspects of the system. The following is an outline of the modules covered in this comprehensive course.

#### • User Configuration

In this module, participants are introduced to the User Master and are able to create their own user profile within their new warehouse. The ability to assign menu options to users is discussed and custom menu creation is completed.

• Security

The Security module covers how users may bypass the WM sign-on screen and sign on only to the System i. Bypassing the command line when logging into or off Warehouse Management is also covered. Differentiating between the test and production system is discussed through the use of environment text.

#### • Item Creation

The mapping and downloading of SKUs into the new warehouse is covered in this module. Maintaining SKUs that have already been downloaded is also discussed and demonstrated.

#### • Location Creation

The mapping and downloading of locations into the new warehouse is covered in this module. Location terms as they relate to allocation and Putaway are covered and locations are created in the new warehouse.

#### • Location Receiving

The Receiving module covers the configuration for receiving within the Warehouse Master. Lock Codes, Counter Record Types, System Codes and Printout Destinations are also covered. Various forms of receiving are discussed through the use of receiving profiles. Configuration of divert messages through the use of immediate needs and the Quality Inspection Table are discussed and demonstrated. ASNs will also be downloaded in this segment.

#### • User Configuration

This module is used to define and explain the purpose of Case Replenishment Types. Common CRTs are discussed and configured which will be used within the warehouse for Putaway and allocation.

#### • System-Directed Putaway

All methods of system-directed Putwary are discussed along with each table required for configuration of this functionality. Users will configure systemdirected Putaway and see it in action in their new warehouse.

#### • Wave Management

This module contains information about required Warehouse Master fields for inventory and wave control. Creation of the Wave master is covered and demonstrated. Constraint-Based Fulfillment is also discussed.

#### • Picktickets, Allocation and Replenishment

Allocation of inventory for Picktickets is covered in this module along with how allocation and replenishment tasks are generated. Picktickets will be downloaded into the new warehouse and waves will be processed.

#### **Cubing**

The Cubing module defines cubing and all required configuration to make this functionality work. Users will configure cubing functionality in their warehouse, predetermine how Warehouse Management will cube, and demonstrate the resulting cubing within their own warehouse. Two-tiered cubing, Single-SKU/Multi-SKU nesting and Protection Factor functionality are also discussed and demonstrated.

#### • Transportation Execution

All configuration required to create parcel and LTL carriers to rate within the warehouse are discussed. Users will create both a parcel and LTL carrier to rate within their new warehouse.

• Routing

Routing will be defined as well as the corresponding tables required to make routing function within the warehouse. Use of the crossreference table will be demonstrated within their new warehouse.

#### • Order Consolidation

The Order Consolidation module provides an overview of how cartons packed in various areas of the warehouse may be reunited based on similar characteristics. Locations will be configured and cartons will be assigned to specific outbound staging locations based on the criteria configured in their new warehouse.

#### • Shipment/Load Building

This module will cover the various methods in which shipments and loads may be created within a warehouse. Users will configure the necessary tables and demonstrate this functionality in their own warehouse.

#### • Invoicing

Methods of invoicing will be discussed and users will initiate invoicing within their new warehouse.

## PREREQUISITES:

- Level 1 training or equivalent experience
- Introduction to WM
- Inbound
- Outbound

## AUDIENCE:

- Project Leaders
- WM Champions
- Project Managers
- Business Analysts
- Technical Analysts

## COURSE LOCATIONS:

- Atlanta, GA Learning Center
- Berkshire, UK Learning Center
- On-site at your facility

# Warehouse Management for IBMi

## Level 3 OVERVIEW

This course covers Warehouse Management systems management and techniques for resolving IBM i issues more quickly. Topics include change management, error investigation, purging old data, debugging programs, using journals and label compliance. In addition, attendees will learn how to gather the appropriate information prior to calling Manhattan Associates Customer Service, and how this reduces the time required to resolve issues. The course consists of many different modules. Note: For students who do not have a great deal of experience working with system commands, there is an optional one-day course to practice the IBM i commands used in administering and troubleshooting.

## PREREQUISITES:

• Knowledge of System i commands or the optional System Command course

## AUDIENCE:

- Operations Personnel
- 1st, 2nd and 3rd Level Support Staff
- WM Champion
- IT

## COURSE LOCATIONS:

- Atlanta, GA Learning Center
- Berkshire, UK Learning Center
- On-site at your facility

#### • Objectives

*Upon completing this course, you will be able to:*

- Determine what functions programs and files perform by use of Warehouse Management naming conventions.
- Configure PKTOOL for setting up environments, receiving objects and administering changes.
- Receive, change and administer MarkMagic label formats for carrier and vendor compliance.
- Use Warehouse Management to schedule jobs, including waves and purges.
- Create or refresh a test environment to capture current data.
- Use the Job Information and Job Error functions to check job statuses and for problem resolution.
- Convert journals and use the journal data to investigate errors.
- Debug both interactive and batch programs.
- Best call in and prioritize issues for resolution.
- Follow procedures for getting license keys, media updates and carrier rate updates.
- Use tools like MA Gateway and AIM to interface with Manhattan Associates' support and find answers more quickly.
- Maximize the benefits from the relationship with Manhattan's Customer Support Organization.

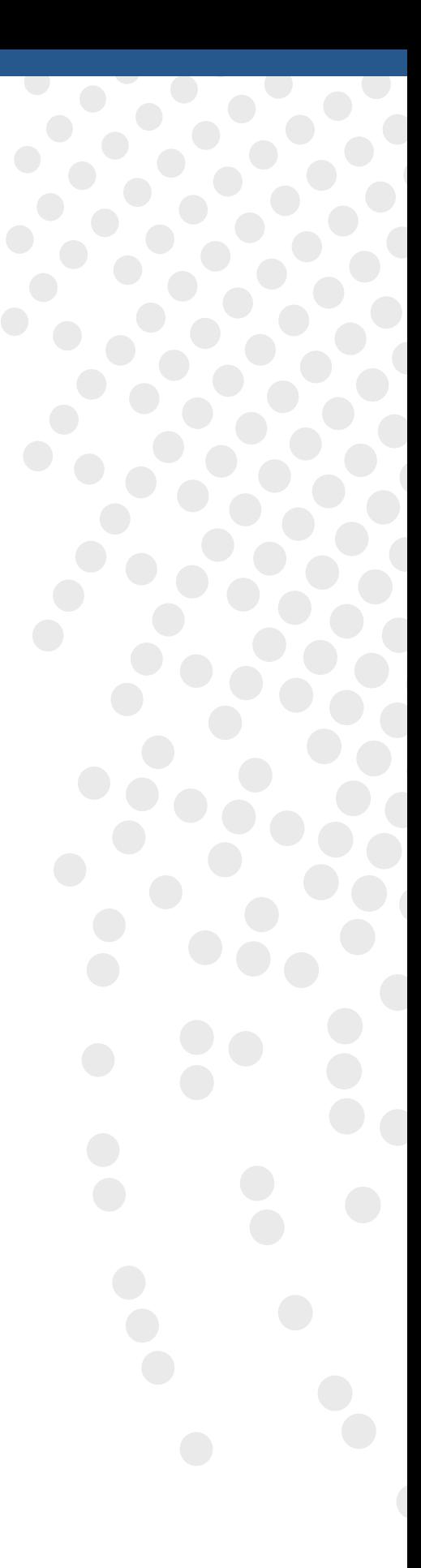

© Manhattan Associates. All Rights Reserved. manh.com | manh.com.mx | manh.co.uk | manh.com.fr | manh.nl | manh.com.au | manh.cn | manh.co.jp

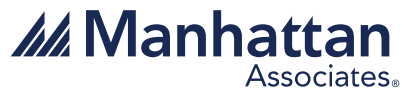